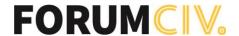

## **Protokoll**

## ForumCivs extra årsmöte 15 oktober 2022

#### Närvarande

69 personer hade anmält sig i förväg och som mest var 54 personer närvarande under dagen. Av dessa var 29 ombud och 6 suppleanter. Övriga närvarande var bland annat kanslipersonal, styrelseledamöter och teckenspråkstolkar. Se deltagarlista.

## 1. Öppnande och genomgång av mötesordning

ForumCivs ordförande Magnus Lindell öppnade årsmötet. Föreslagen dagordning (bilaga 0) samt mötesordning (bilaga 2) var utsända enligt stadgarna. Magnus Lindell redogjorde för mötesordningen.

## 2. Frågan om mötets stadgeenliga utlysande

Ordförande Magnus Lindell redogjorde för mötets utlysande och utskick av handlingar. Kallelse och handlingar till årsmötet skedde den 16 september genom mailutskick till medlemmarna. Samtidigt lades också kallelsen och handlingarna ut på ForumCivs medlemsplattform samt hemsidan.

#### Årsmötet beslutade

att godkänna mötets utlysande och utskick av handlingar.

### 3. Fastställande av röstlängd

Röstlängden visade vid mötets start att 29 ombud var närvarande.

#### Årsmötet beslutade

att fastställa röstlängden enligt ordförandens förslag.

# 4. Val av ordförande, sekreterare, två protokolljusterare och två rösträknare för

Förslag lämnades att utse Simon Mogren till mötesordförande och Tanja Ehrenberg till mötessekreterare. Inga ytterligare förslag framkom. Simon Mogren och Tanja Ehrenberg presenterade sig själva.

## Årsmötet beslutade

att välja Simon Mogren till mötesordförande.

#### Årsmötet beslutade

att välja Tanja Ehrenberg till mötessekreterare.

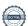

Förslag lämnades att utse Jhoni Zenno och Ishmael Kargbo till rösträknare och justerare. Inga ytterligare förslag framkom

## Årsmötet beslutade

att välja Jhoni Zenno och Ishmael Kargbo till justerare av årsmötesprotokollet.

### 5. Fastställande av dagordning och mötesordning

Simon Mogren frågade mötet om fastställande av dagordning och mötesordning.

### Årsmötet beslutade

att fastställa dagordningen enligt utsänt förslag. att fastställa mötesordningen enligt utsänt förslag.

## 6. Val av valberedning

Simon Mogren förklarade ordningen för nominering och beslut av nyval av tre personer till valberedning. Tiden för nomineringsstopp föreslogs och fastställdes till 13.47. Deltagarna kunde läsa om kandidaterna på Nominator via länk i möteschatten. Frågan ställdes om någon ville lämna in nominering.

Tre personer var nominerade till valberedningen för ett mandat fram till nästkommande årsmöte 2023. Två av de nominerade kandidaterna, Carina Eriksson och Sultan Ibrahim Shariff, presenterade sig själva. Rodrigo Arce (ForumCivs medlesmkoordinator) presenterade Per Olsson.

## Årsmötet beslutade

att välja följande personer till Forumcivs valberedning för mandat fram till nästkommande årsmöte 2023: Carina Eriksson (Swedo), Sultan Ibrahim Shariff (Listeners without Borders) och Per Olsson (Silc).

#### 7. Avslutande

Magnus Lindell tackade Simon Mogren för ett väl lett extra årsmöte. Magnus Lindell tackade också personalen på ForumCivs kansli för alla förberedelser.

| Årsmötet förklarades avlutat kl. 13.55 |                  |
|----------------------------------------|------------------|
| Smon Mogren                            | Tanja Ehrenberg  |
| Mötesordförande                        | Mötessekreterare |
|                                        |                  |
| Jhoni Zenno                            | Ishmael Kargbo   |

Justerare Justerare

## Verifikat

Transaktion 09222115557481038968

## Dokument

## ForumCiv extra årsmöte 2022 (2)

Huvuddokument

3 sidor

Startades 2022-11-08 14:41:37 CET (+0100) av Anna

Kristiansson (AK)

Färdigställt 2022-11-09 06:59:05 CET (+0100)

### Initierare

### Anna Kristiansson (AK)

ForumCiv

Org. nr 802400-7620

anna.kristiansson@forumciv.org

## Signerande parter

## Tanja Ehrenberg (TE)

tanja.ehrenberg@forumciv.org

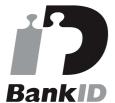

Namnet som returnerades från svenskt BanklD var "TANJA EHRENBERG"

Signerade 2022-11-08 14:53:09 CET (+0100)

# Zenno Jhoni (ZJ) info@one-hand.se

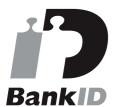

Namnet som returnerades från svenskt BankID var "JHONI ZENNO"

Signerade 2022-11-09 06:59:05 CET (+0100)

# Simon Mogren (SM) simon@areldata.se

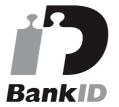

Namnet som returnerades från svenskt BanklD var "SIMON MOGREN"

Signerade 2022-11-08 15:20:00 CET (+0100)

# Ishmael Kargbo (IK) ishikaay@hotmail.com

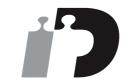

## BankID

Namnet som returnerades från svenskt BankID var "ISHMAEL KARGBO"

Signerade 2022-11-09 04:44:00 CET (+0100)

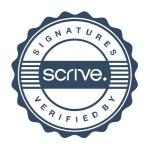

## Verifikat

Transaktion 09222115557481038968

Detta verifikat är utfärdat av Scrive. Information i kursiv stil är säkert verifierad av Scrive. Se de dolda bilagorna för mer information/bevis om detta dokument. Använd en PDF-läsare som t ex Adobe Reader som kan visa dolda bilagor för att se bilagorna. Observera att om dokumentet skrivs ut kan inte integriteten i papperskopian bevisas enligt nedan och att en vanlig papperutskrift saknar innehållet i de dolda bilagorna. Den digitala signaturen (elektroniska förseglingen) säkerställer att integriteten av detta dokument, inklusive de dolda bilagorna, kan bevisas matematiskt och oberoende av Scrive. För er bekvämlighet tillhandahåller Scrive även en tjänst för att kontrollera dokumentets integritet automatiskt på: https://scrive.com/verify

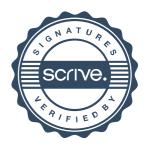